vision on technology

# **An Automated Image Processing Workflow for Air/Spaceborne (Hyperspectral) Remote Sensing K. Meuleman, J. Biesemans, K. Vreys, T. Deroose, W. Horsten, S. Kempenaers, S. Vanhoof, S. Adriaensen**

Output data generated by the Ortho-rectification module

#### **Motivation**

The software development process of the processing workflows for airborne remote sensing started at July 2004 and was triggered by several research projects and airborne image campaigns **both with frame sensors, push- and whiskbroom (hyperspectral) sensors and video cameras**. As no available software could handle all this sensor types within the same framework, the development started of a generic, tunable processing workflow able to handle all of the above mentioned sensor types

## **Two Generic Processing Workflows**

SVIto

Two functional workflows have been developed:

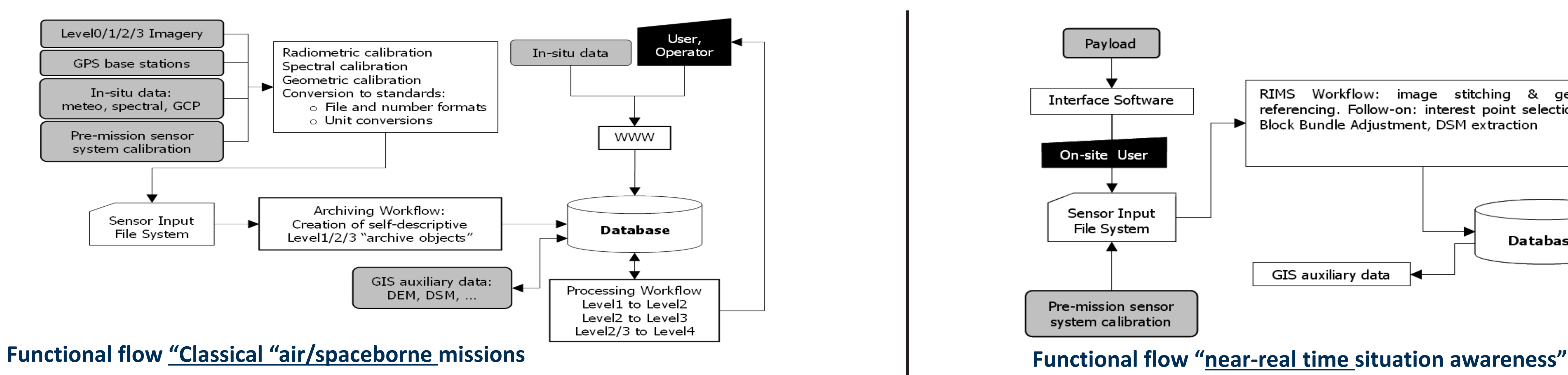

## **Hyperspectral Processing**

Hyperspectral data from many different sensors (CASI, AHS, AISA, HySpex,, HyMap,…) were successfully processed . Currently, the Processing and Archiving Facility (PAF) of the airborne hyperspectral sensor **APEX** [\(www.apex-esa.org\)](http://www.apex-esa.org/) is hosted.

• Airborne missions generate thousands of images  $\rightarrow$  need for distributed computing  $\rightarrow$  need to chose patterns for parallelism:

## **Outlook**

Besides being used for the processing of all airborne missions at VITO and the **operational APEX processing,** the workflow and

middleware have been used for the development of **Proba-V** space mission processing chain. Further the system is being tuned for the operational processing of the **Hyplant airborne senor (FZ Juelich)** and the airborne thermal hyperspectral **Hyper-Cam sensor (CRP G. Lippmann).**

Furthermore, the processing flow will be prepared for the **processing and calibration of the VNREDSat-1b hyperspectral mission**, due for launch in 2017.

#### **VITO NV**

Boeretang 200 - 2400 MOL - BELGIUM - Tel. + 32 14 33 55 11 - Fax + 32 14 33 55 99 - vito@vito.be - www.vito.be

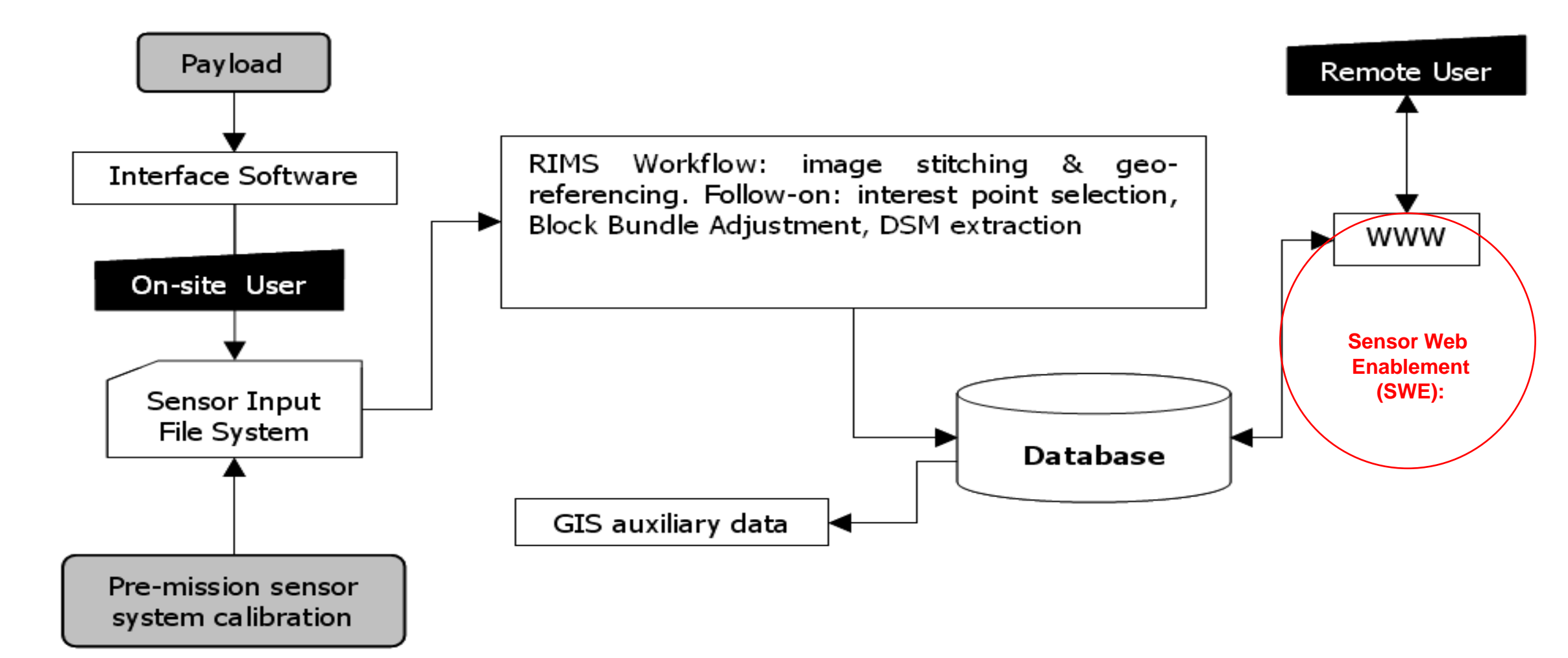

# **Middleware for cluster/distributed computing developed by VITO**

- To be able to support frame sensors and wishbroom and pushbroom line sensors
- **b)** Level → Level 2 Atmospheric correction

• Middleware is computer software that connects software components or applications. The software consists of a set of enabling services that allow **multiple processes running on one or more machines** to interact across a network.

- **Master/Worker**: Master application constructs a job-list and maintains the job-dependency. Worker applications ask the master for a job and execute this job.
- **Task/Data Decomposition**: algorithmic module is executed on smaller subsets of data. Master applications implements the task and data decomposition.

• **Parallelism is implemented in the middleware, NOT in the applications** (this keeps the C++/C/Fortran/Java/IDL code of the applications as simple as possible)

## **Hardware setup**

Development and Research platform separated from Operational Platform

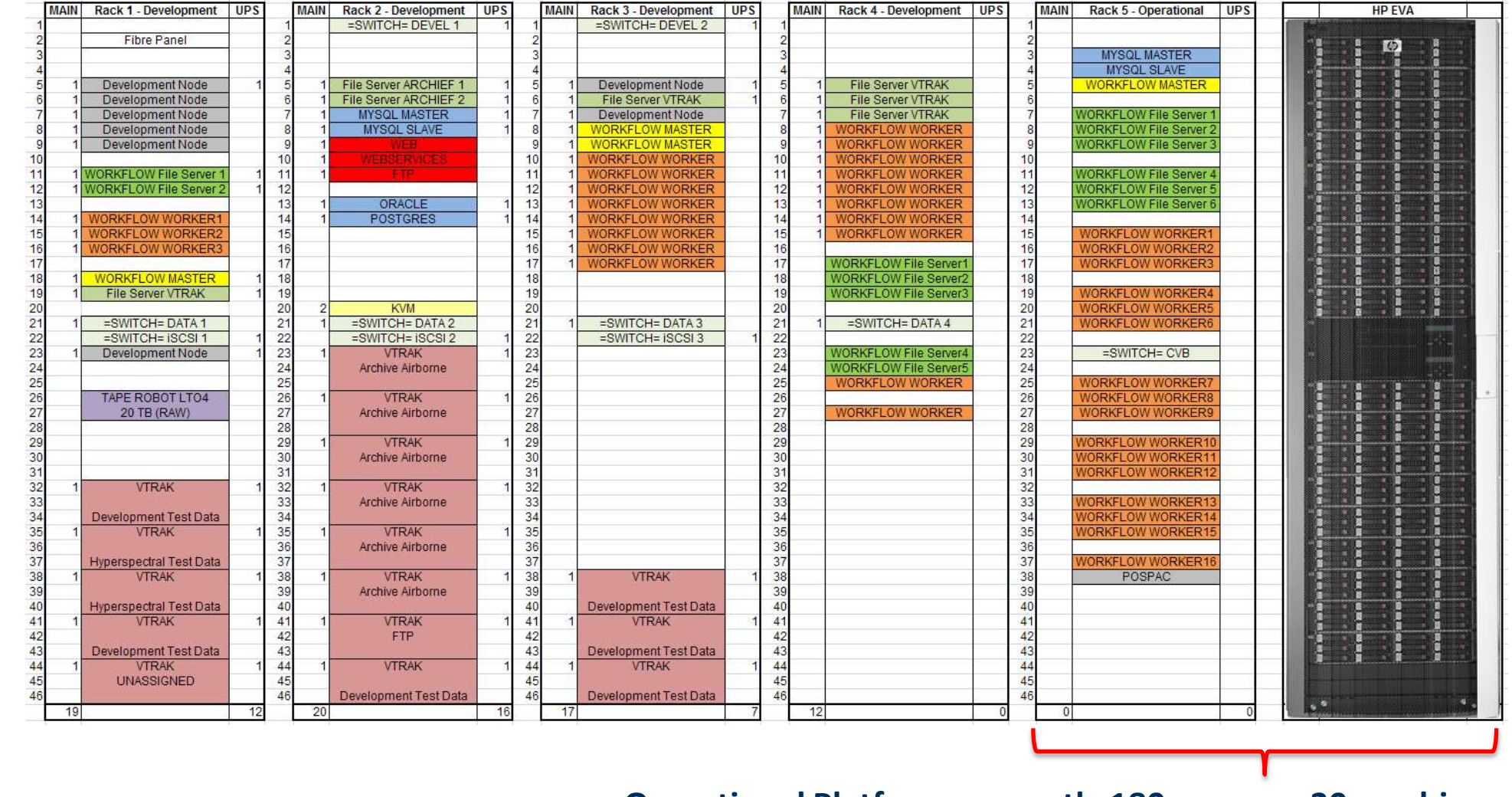

**Operational Platform, currently 180 cores on 20 machines**

#### **1) Archiving workflow for file format and unit standardization**

- Function: (a) the packaging of image data and image metadata in one single "archive object", i.e. (a) **Level1 HDF5 file**, (b) the production of an orthorectified quicklook
- Other features include: Geometric ( Boresight) Calibration, Radiometric calibration and an automated **Spectral calibration** i.e. smile detection and correction

## **2) Processing workflows Level**  $1 \rightarrow$  **Level 2/3/4**

Subdivided in 3 workflows grouped in one single WWW interface:

- Level  $1 \rightarrow$  Level 2 : Geometric and Atmospheric correction of the images
- Level  $2 \rightarrow$  Level 3: Mosaics of Level 2
- Level  $3 \rightarrow$  Level 4: e.g. change detection and classifiers

## **a)** Level 1 → Level 2 Ortho-rectification : in house developed C++ module

• For better interfacing with Modtran and given the requirement that all Level 2 algorithms have to work on the raw sensor geometry and resampling is done at the end.

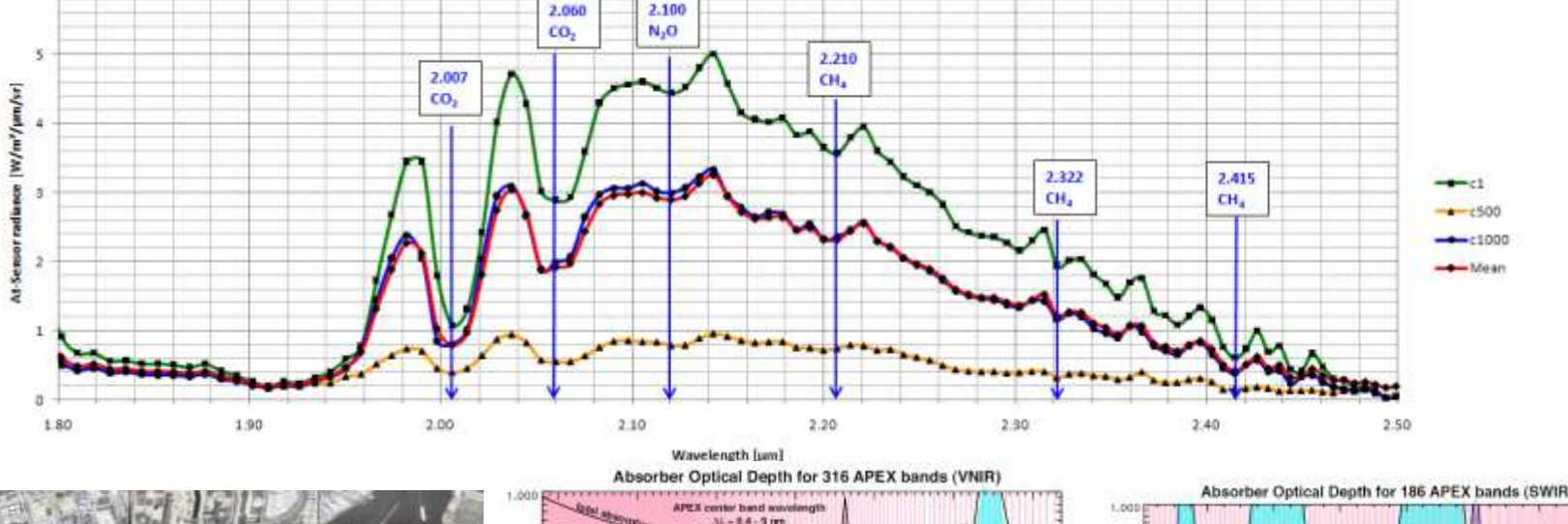

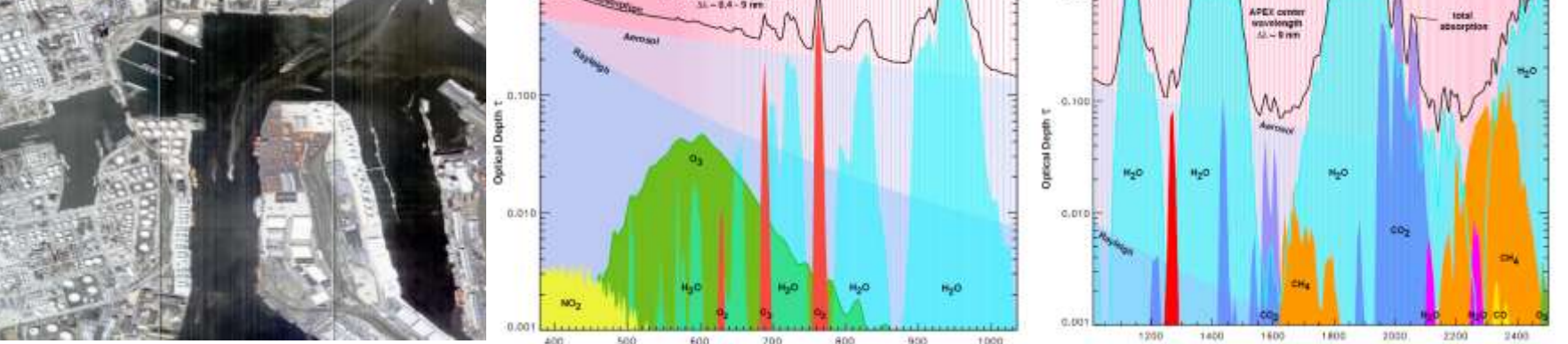

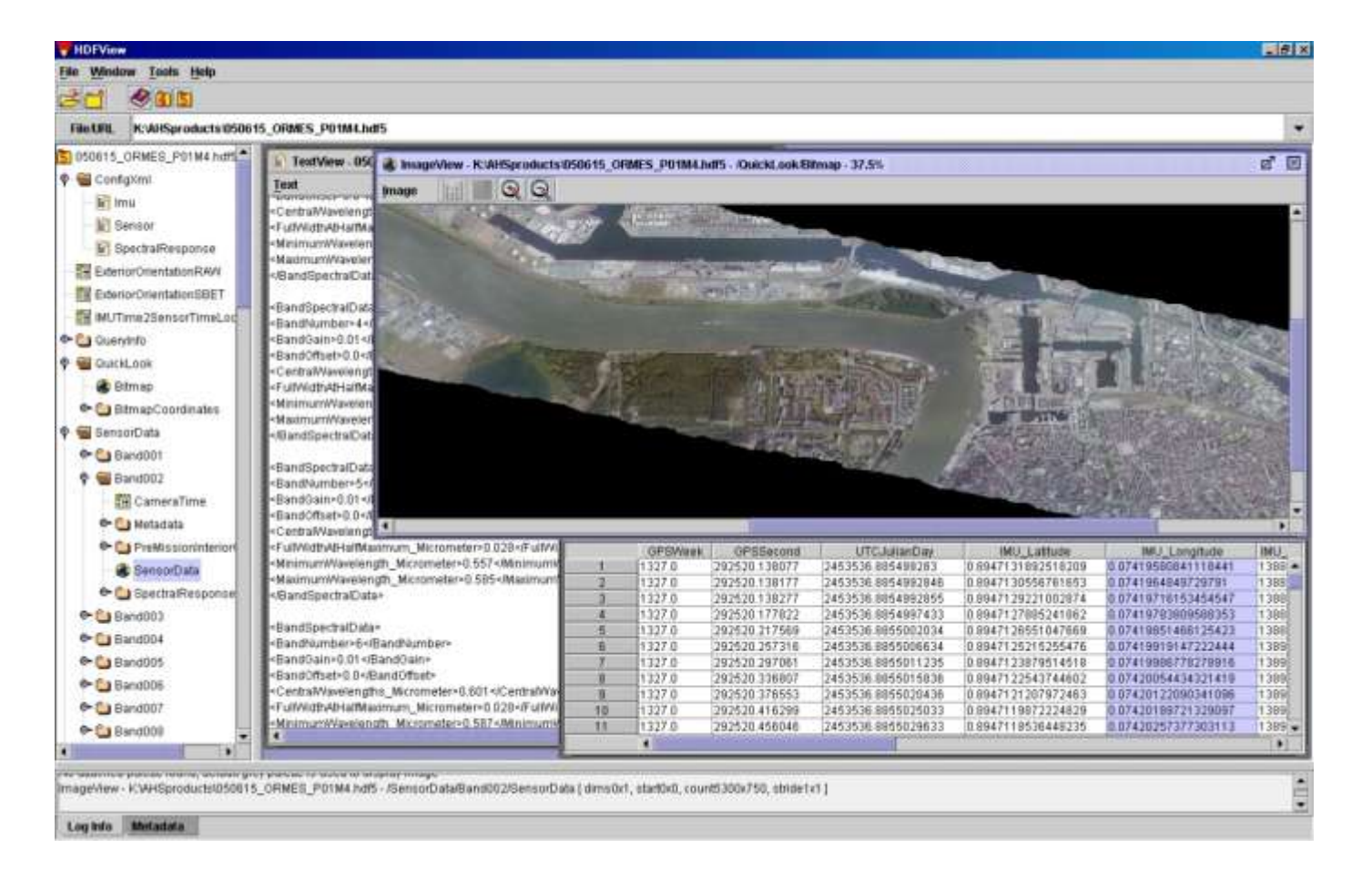

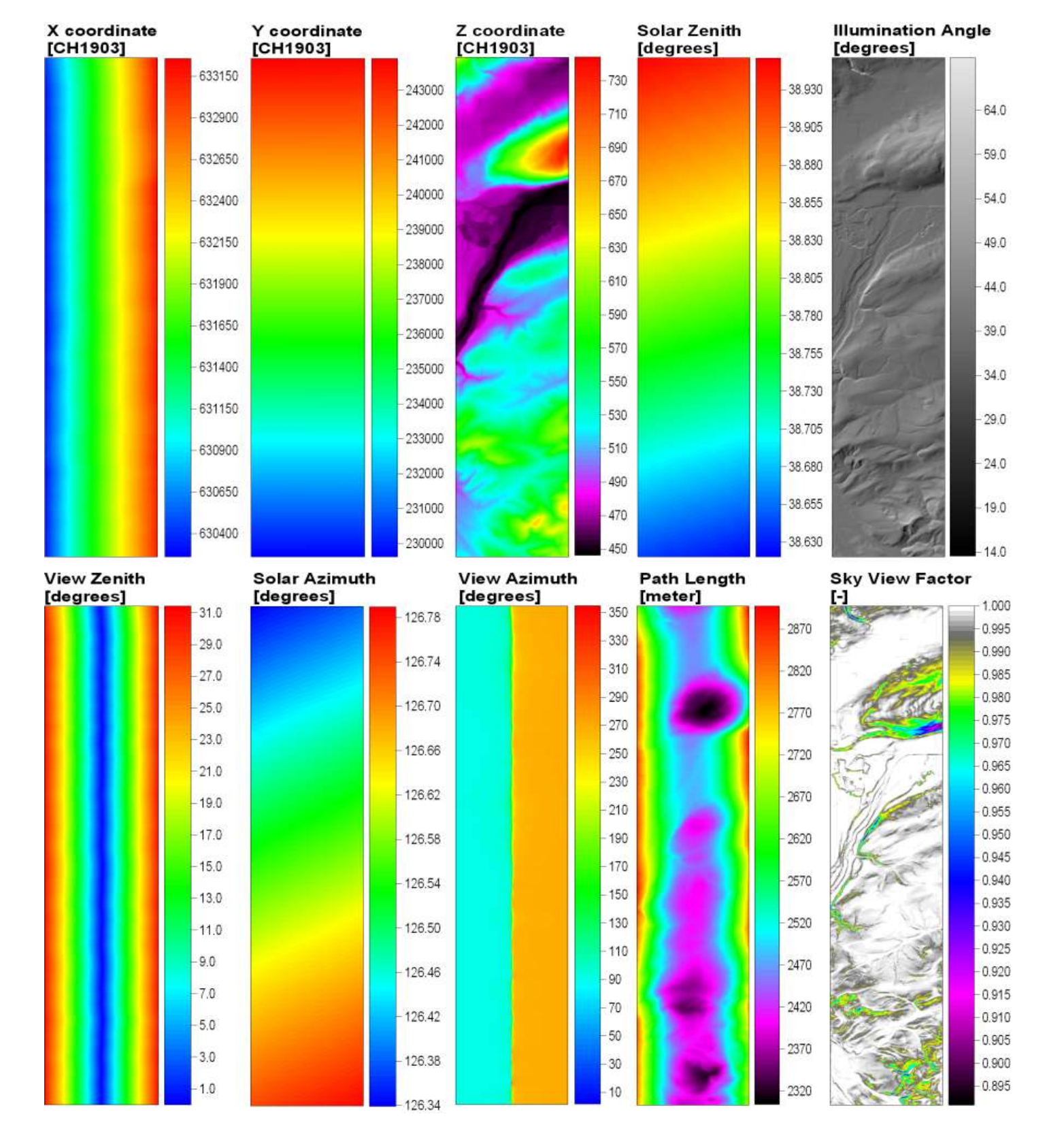

Modtran 4/5 is implemented in such a way all 176 parameters are freely configurable, as such no pre-calculated lookup tables are used and Modtrans is configured:

- 1) Through an XML configuration file
- 2) Image based parameter retrieval (water vapour, visibility, …)
- 3) Through web-interface